# **MATLAB / CURVE FITTING**

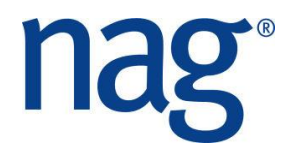

# **Exercises**

#### **A fitting problem**

Given a set of n+1 data points:

$$
(x_0, y_0)
$$
  
\n $(x_1, y_1)$   
\n $\vdots$   
\n $(x_n, y_n)$ 

we can construct a simple polynomial interpolant

$$
p(x) = a_n x^n + a_{n-1} x^{n-1} + \dots + a_2 x^2 + a_1 x + a_0 \qquad (1)
$$

to the data points by solving a certain set of linear equations.

If the polynomial  $p(x)$  is an interpolant then evaluating  $p(x)$  at the original data points  $x_i$  will give the original  $y_i$ , i.e.

$$
p(x_i) = y_i
$$
 for all  $i \in \{0, 1, ..., n\}$ .

Using equation (1), we get a system of linear equations in the coefficients  $a_i$ . In matrix-vector form, the system looks like this:

$$
\begin{bmatrix} x_0^n & x_0^{n-1} & x_0^{n-2} & \dots & x_0 & 1 \\ x_1^n & x_1^{n-1} & x_1^{n-2} & \dots & x_1 & 1 \\ \vdots & \vdots & \vdots & & \vdots & \vdots \\ x_n^n & x_n^{n-1} & x_n^{n-2} & \dots & x_n & 1 \end{bmatrix} \begin{bmatrix} a_n \\ a_{n-1} \\ \vdots \\ a_0 \end{bmatrix} = \begin{bmatrix} y_0 \\ y_1 \\ \vdots \\ y_n \end{bmatrix}
$$
 (2)

The matrix in equation (2) is known as a *Vandermonde* matrix, named after the French 18th century musician, chemist and mathematician *Alexandre-Théophile Vandermonde*.

#### www.nag.co.uk

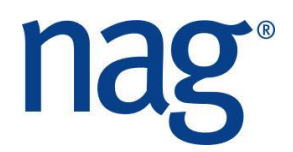

## **Generating the coefficients** *a<sup>i</sup>* **of** *p(x)*

Given this set of  $(x,y)$  data pairs:

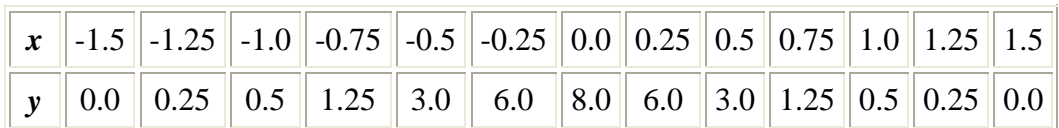

construct the set of simultaneous equations described in (2), and solve them to find the coefficients  $a_i$  of the interpolating polynomial  $p(x)$ . To solve the system of equations, you may use a NAG routine (e.g. F07AA), or you may use some of MATLAB's builtin linear algebra functionality. (Hint: You can do everything with MATLAB's polyfit)

Having found the coefficients of the polynomial, evaluate  $p(x)$  at the input data points  $x_i$ . This is a check on whether or not  $p(x)$  is indeed an interpolating polynomial - and we hope that  $p(x_i)$  is more or less equal to  $y_i$  for all our data points.

What happens if we then evaluate the polynomial  $p(x)$  at points x other than the original data points? The reason for generating an interpolating polynomial in the first place might well be to do something like this. Try evaluating  $p(x)$  at many points in between the  $x_i$  data points, and plot the results on a graph. You can use MATLAB's polyval. What does it look like?

## **What happened?**

The polynomial that we fitted above was a high-order polynomial. It is well known that using such a polynomial to estimate a function at a value not in the original data set is liable to cause trouble. Far preferable is to fit the original data set using a piecewise polynomial method, such as cubic splines.

#### **A monotonic interpolant alternative**

One way to avoid unwanted oscillations in a fitted interpolant is to use a *monotonic interpolant*. By *monotonic* we mean that the derivative (or gradient) of the fitted curve always slopes in the same direction as the derivative of the original data points. The NAG routine E01BE performs this task. Try using E01BE, which constructs the interpolant, followed by E01BF, to evaluate the interpolant. Plot the results on a graph and compare them with the results you got using the simple polynomial. Which results do you prefer?

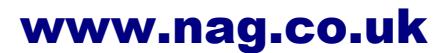